4 ICLICE 2016-66 Jae-Ung Lee

### **Denial of Service Prevention Techniques on IoT Home Servers**

Jae-Ung Lee<sup>a</sup>, Rae-Young Jang<sup>a</sup>, Sung-Jae Jung<sup>b</sup>, Yu-Mi Bae<sup>b</sup>, Woo-Young Soh<sup>\*a</sup> a Department of Computer Engineering, Hannam University, 70 Hannam-ro, Daedeok-gu, Daejeon, Korea <sup>b</sup>Research Institute, ENBER Co., Ltd, Neungdong-ro, Gwangjin-gu, Seoul, Korea \*Corresponding Author: wsoh@hnu.kr

## **ABSTRACT**

The so-called internet of things (IoT) technology that connects physical objects to internet network and provides with the cutting edge intelligent services has recently been attracting a lot of attention. However, this connectivity draws many problems because the serious risk of cyberattacks has been moving further to the real world situations as physical objects become connected to internet. This paper will analyse the types of Dos attack techniques which are considered as a typical threat to IoT and provide with a method to prevent DoS attacks by utilizing iptables(firewalls) and PAM (Pluggable Authentication Modules) in Linux which serves as the operating system of home servers.

*Keywords:* Internet of Thing, IoT, Linux, Server, Denial of Service, PAM, iptables

## **Introduction**

With the outstanding development of IoT(Internet of Things), a plethora of areas such as electronic devices, medical treatments, transportation have begun using this technology. The internet of things (IoT) is network connectivity between physical objects and the internet, which provides with cutting edge intelligent services. Especially, the IoT technology in home appliances has recently been drawing people's attention. This is because it allows users to control all the home appliances, such as domestic surveillances or automatic doors or any kind of electronic devices, by connecting all of them with IoT home server from outside of the home. However, at the same time, this connectivity draws a lot of problems because there is a serious risk of cyber-attacks. This risk has been steadily increasing as physical objects become connected to internet. Furthermore, even though electronic devices with IoT are as advanced as they can prevent security threats and the communications between those devices are standardized, The devices are not very advanced in terms of their specifications, making it hard to apply security systems. In addition, unstandardized communications are being to be pointed out. Moreover, the users of IoT devices are not interested in cyber security. According to a study by HP in 2014, 70 percent of total IoT devices deliver data using unlocked networks. This suggests anyone can easily attack other people's home servers and the attacked devices cannot be controlled by its owners if the server becomes paralyzed. Therefore, it's really important to protect home servers from possible attacks in advance. This paper will analyze the types of Dos attack techniques which are considered to be typical threats to IoT. The paper will also provide a method to prevent DoS attacks by utilizing iptables(firewalls) and PAM(Pluggable Authentication Modules) in Linux which serves as the operating system of home servers.

## **DoS Attack Techniques**

A denial-of-service (DoS) attack is an attempt to interrupt or suspend services of a host connected to the Internet. Thus, there is a variety of attack techniques. The techniques are divided depending on the location of the attacker. One type of attacks is when the attacker directly affects inner resources by attacking from inside of the system and the other one is the external attack which is indirectly conducted by the networks outside of the system.

# Table 1

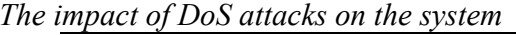

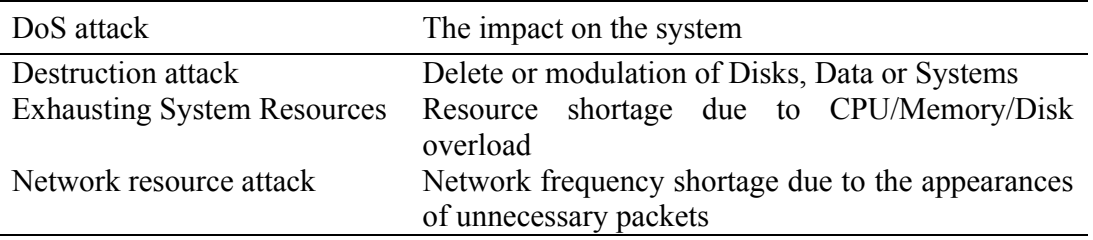

The internal DoS attack is relatively simpler than an external DoS attack. However, considering that you need to access to the inside of the system, it is regarded as less risky than external DoS attacks. However, the internal Dos attack is critical because it can start simply by typing a few commands and paralyze the system with not only root-authentication but also general-authentication.

# Table 2

*Types of internal DoS attacks*

| Type                           | Details                                              |  |
|--------------------------------|------------------------------------------------------|--|
| <b>Exhausting Disk space</b>   | Exhausting disk space by constantly making files and |  |
|                                | increasing the size of the files.                    |  |
| <b>Exhausting Memory Space</b> | Exhausting not only the actual memory capacity but   |  |
|                                | also Swap, the virtual memory, by upsizing memory.   |  |
| <b>Exhausting Process</b>      | Exhausting the process table by constantly making    |  |
|                                | the processes.                                       |  |

The external DoS attack is a conduct of operation that attacks through the vulnerability of protocols by using networks and it needs complex and a high level of techniques which is more than the internal DoS attacks require.

| <b>Types</b>            | Details                                                                                                    |
|-------------------------|----------------------------------------------------------------------------------------------------|
| Ping of Death           | A type of attack on a computer system that maximize the<br>ICMP packet length as large as 65,536 bytes with the use of<br>Ping.<br>The abnormally large length of packet is routed and<br>segmentalized while it reaches to the aim of attack.<br>The system has to deal with all the segmentalized packets,<br>which causes overload.                                       |
| <b>UDP</b> Flooding     | In a system of which IP address is spoofed, UDP flooding<br>exhausts resources (network frequency) by sending a large<br>number of UDP packets to the victim.                                                                                                    |
| <b>TCP SYN Flooding</b> | A type of attack that sends a large amount of SYN packets to<br>the victim in a very short period of time, exhausting resources<br>(available space).                                                                                                    |
| <b>Teardrop Attack</b>  | A type of attack that causes overload by duplicating or<br>damaging Sequence number and then hindering the system<br>from rebuilding the segmentalized packets.                                                                                                    |
| <b>Land Attack</b>      | A type of attack that causes the machine to reply to itself<br>continuously by disguising the source IP address as the<br>destination IP address.<br>It not only exhausts available space like SYN flooding but also<br>makes the CPU flooded with traffic                                                                                                    |
| <b>Smurf Attack</b>     | It makes the victim's computer flooded with traffic by<br>disguising source IP address as the IP address of the victim<br>and then sending ICMP packets to a lot of systems.<br>A large numbers of Internet Control Message Protocol (ICMP)<br>packets with the intended victim's spoofed source IP are<br>broadcast to a computer network using an IP Broadcast<br>address. |
| Mail Bomb               | A type of attack that exhausts disk space of the mail server by<br>sending a large amount of mails                                                                                                    |

Table 3 *The External DoS Attack*

# **System Implementation**

As a result of the analysis of DoS attacks, DoS attacks paralyze the victim system in a very short of period of time and it is very difficult to normalize the attacked system. Thus, it's important to prevent the initial attacks. When it comes to internal DoS attacks, limiting the user process with PAM is regarded as a typical way to prevent resource depletion. PAM is a module in which an application programs identifies the users and take control of the access to the service.

> $4<sup>th</sup>$  International Conference on Language, Innovation, Culture and Education *30th& 31st JULY, 2016*

You can limit the user process with PAM. To change the limit, you can edit /etc/security/limits.conf file as root and directly edit the files by using the editing system such as vi editor. The form of limits.conf consists of four fields as below.

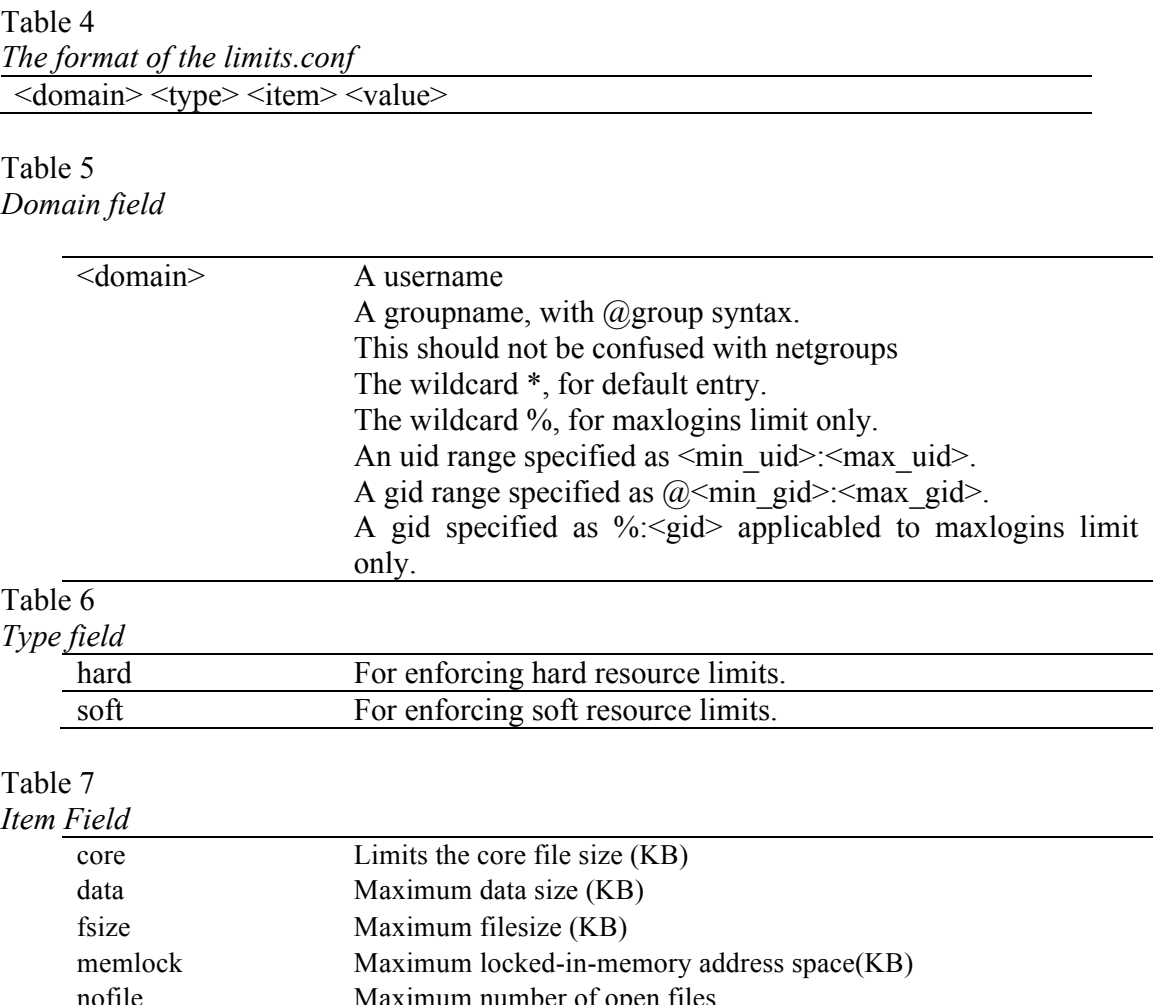

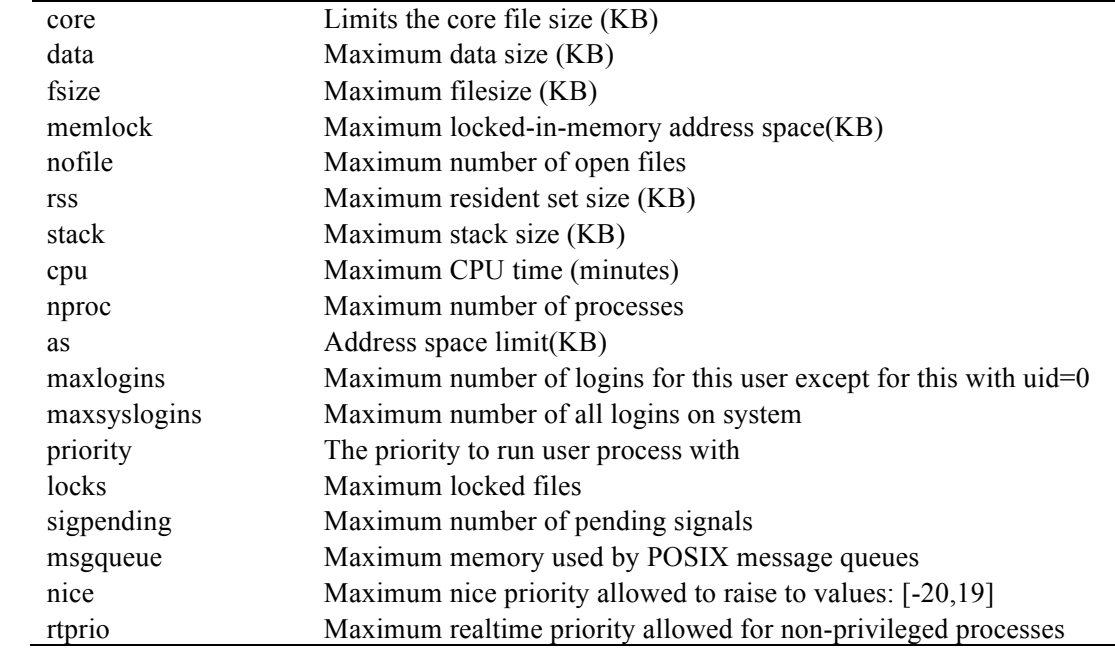

 $4<sup>th</sup>$  International Conference on Language, Innovation, Culture and Education *30th& 31st JULY, 2016*

For instance, in case of Figure 1, to change the limit, edit /etc/security/limits.conf file as root and set it as Figure 1. Then the system won't get paralyzed because the memory capacity gets limited to 102400KB and the number of process gets limited to 30.

| # <domain></domain> | <tupe></tupe> | $\langle$ item $\rangle$ | $\langle$ value $\rangle$ |
|---------------------|---------------|--------------------------|---------------------------|
| #                   |               |                          |                           |
|                     |               |                          |                           |
| #*                  | soft          | core                     | ø                         |
| tt ac               | hard          | rss                      | 10000                     |
| #@student           | hard          | nproc                    | 20                        |
| #@facultu           | soft          | nproc                    | 20                        |
| #@facultu           | hard          | nproc                    | 50                        |
| #ftp                | hard          | nproc                    | ø                         |
| #@student           |               | maxlogins                | $\overline{\mathbf{4}}$   |
| $\rightarrow$       | hard          | fsize                    | 102400                    |
| æ                   | hard          | rss                      | 102400                    |
| $-$                 | hard          | nproc                    | 30                        |
| End of file<br>#    |               |                          |                           |

Figure 1: Linux system implementation for the internal DoS attack

It is commonly used to set up a firewall by using iptables in order for the Linux system to prevent external DoS attacks. iptables is a packet filtering tool used for firewall construction. iptables does not directly conduct packet filtering. Rather, a module called netfilter, included in a kernel, conducts the filtering operations.

Table 8

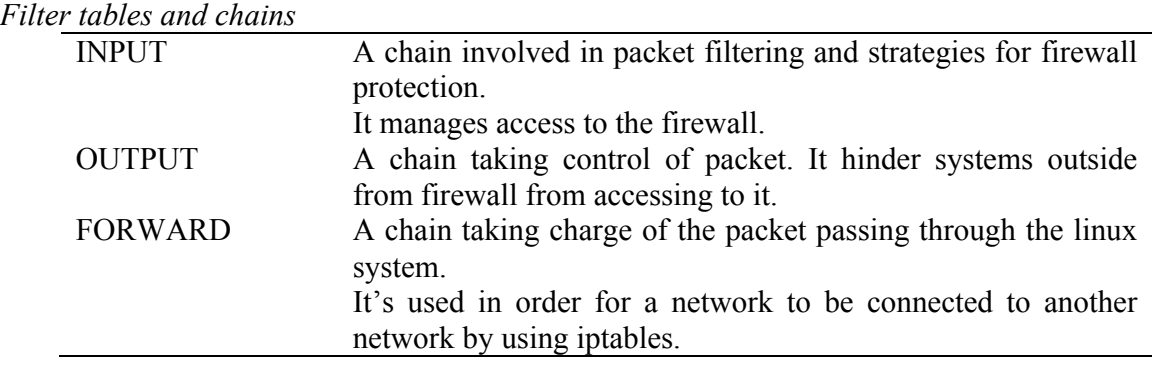

| Table 9 |  |
|---------|--|
|---------|--|

*Major actions*

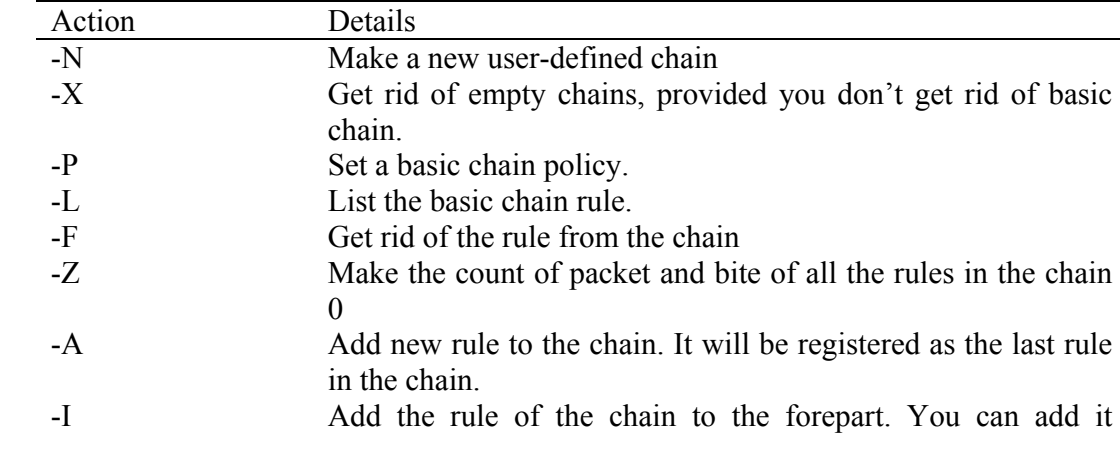

 $4<sup>th</sup>$  International Conference on Language, Innovation, Culture and Education

*30th& 31st JULY, 2016*

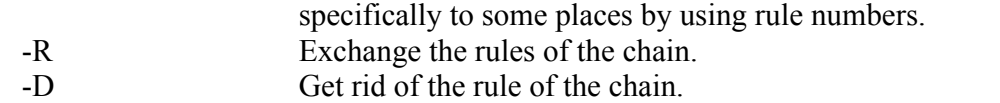

# Table 10

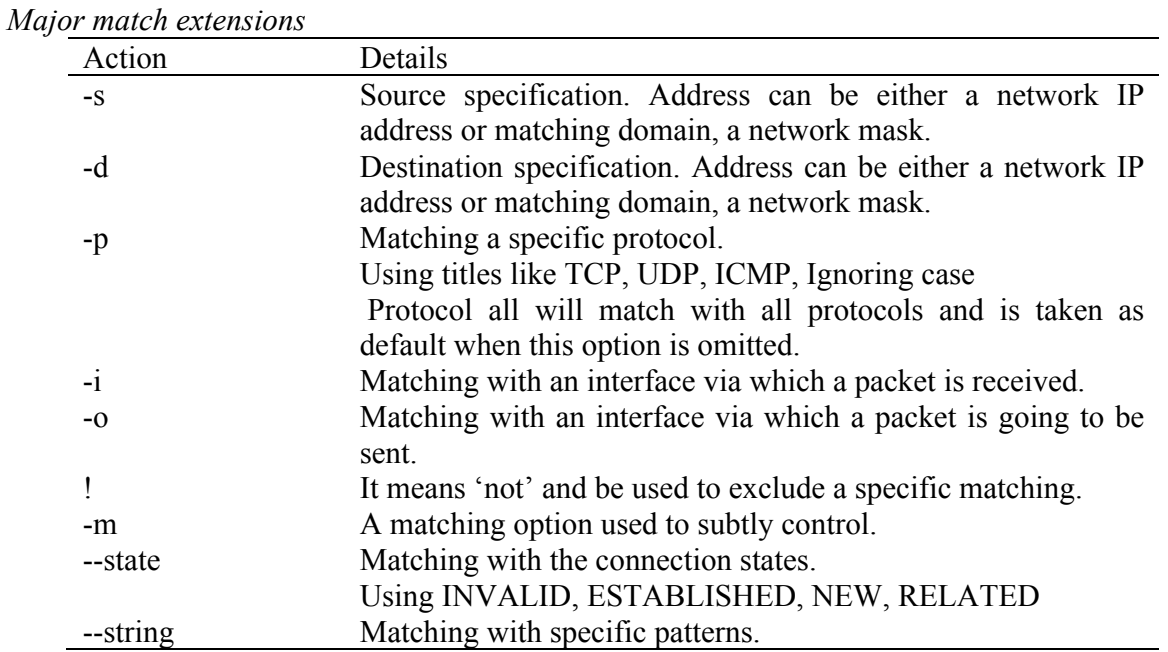

# Table 11

*Extra options*

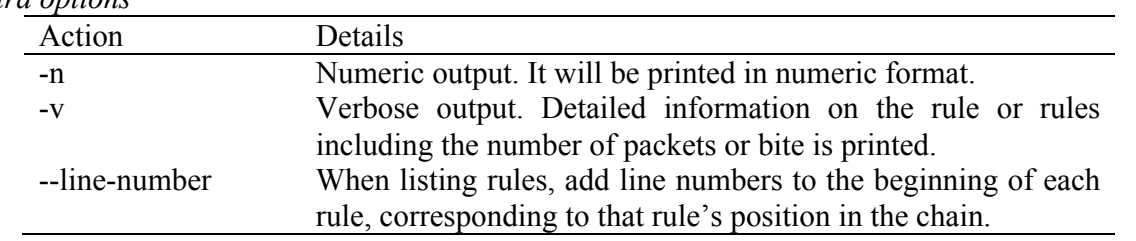

# Table 12

*Major targets*

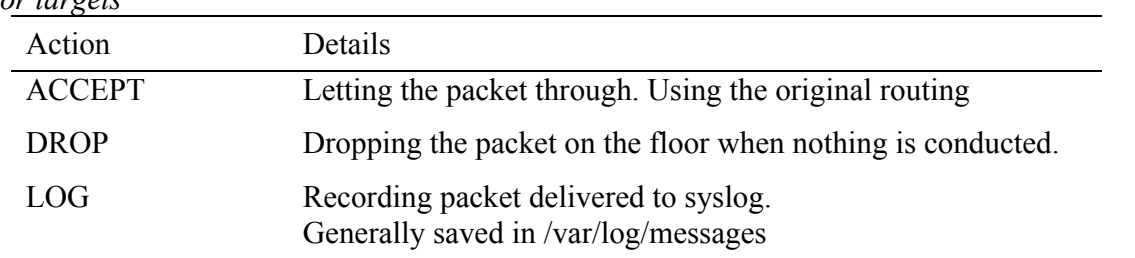

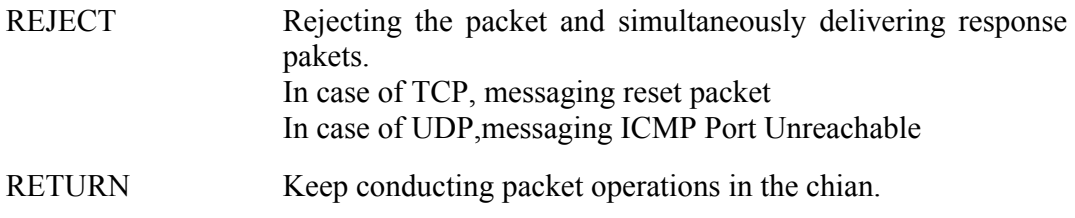

For example, in order to prevent an external DoS attack from causing ICMP flooding, you make a chain called ICMP by typing Table 13 into the terminal. And then you send the packet related to ICMP protocol to the ICMP chain and drop the icmp echo request.

Table 13 *ICMP Flooding prevention technique*  $\#$  iptables  $-N$  ICMP  $\#$  iptables –A INPUT –p icmp –j ICMP # iptables –A ICMP –p icmp –icmp-type echo-request –j DROP

With the same purpose, you can use table 14 and set up a chain with the title of UDP. Then then send the packet related to UDP protocol to UDP chain and add a policy where packets are dropped when more than 10 of them per second are brought into it. Record this as "UDP FLOOD" in the UDP chain.

Table 14 *UDP Flooding prevention technique*

> # iptables –N UDP # iptables –A INPUT –p udp -j UDP # iptables –A UDP –p udp –dport 80 –m recent –update –seconds 1 –hitcount 10 –j drop # iptables –A –UDP –j LOG –log-prefix "UDP FLOOD"

There are three TCP flooding prevention techniques here below as table 15.

# Table 15 *TCP Flooding prevention technique*

# iptables –A INPUT –p tcp –dport 80 –syn –m limit –limit 100/s –j ACCEPT Limit the allowed number of access per second.

# iptables –A INPUT –p tcp –dport 80 –syn –m connlimit –limit –above 30 –j DROP

Limit the allowed number of access per one IP adress.

# iptables –A INPUT –p tcp –dport 80 –m recent –update –seconds 1 –hitcount 10 –j DROP Limit the allowed number of request from a specific IP address.

Finally, in order to cope with SSH random input attacks, insert Table 16 and make a chain named SSH.Next, send the packet accessing to the 22 port to SSH chain. If SSH access is attempted at 15 times per 60 seconds, add a policy to drop them and record the policy as "SSH Brute".

Table 16 *TCP Flooding prevention technique*

> # iptables –N SSH # iptables –A INPUT –p tcp –dport 22 –m state –state NEW –j SSH # iptables –A SSH –p udp –dport 22 –m recent –update –seconds 60 –hitcount 15 –j DROP # iptables –A SSH –j LOG –log-prefix "SSH Brute"

Thus, if you use the techniques like ICMP Flooding, UDP Flooding, TCP Flooding and the iptables commands against an SSH random input attack, your system wouldn't get paralyzed.

### **Conclusion**

Even though IoT technology has come a long way, IoT security has lagged behind. Furthermore, the technology has shown its underlying weaknesses due to the technical problems of IoT devices and unstandardized skills. And it is suggested that the system gets paralyzed in a very short period of time and after the attack, it's very hard to normalize the system again. Thus it's very important to prevent the security threats in advance. If you utilize the PAM and iptables presented in this paper, you will prevent not only the internal DoS attacks but also external DoS attacks and ultimately reduce the damage from those attacks.

## **Acknowledgement**

This work was supported by the Security Engineering Research Center granted by the Ministry of Trade, Industry and Energy.

# **References**

- Y. M. Bae, and S. J Jung, 2011. A study on the linux firewall, *Journal of Security Engineering*, 8(5), 599-610.
- Sung-hyun Cho, Taek-kyu Lee, Seon-woo Yi, 2014. Case analysis of vulnerabilities and DoS attacks DoS Attacks of TCP / IP Network Protocol, *REVIEW OF KIISC*, 24(1), 45-52.
- S. J. Jung, and Y. M. Bae, "Conquer Linux Master Class 1", BOOKSHOLIC Publishing, pp.563- 566,(2015)
- D. I. Yang, Information Security Introduction and Practice, 3th ed. Seoul, Korea: HANBIT Publishing, (2014)
- United States Computing Emergency Readiness Team. (2009, November 4), *Understanding Denial-of-Service Attacks* [Web Log Post]. Retrieved from https://www.uscert.gov/ncas/tips/st04-015/.
- Netfilter "iptables" Project, *What is iptables?* [Internet Web Page]. Retrieved from http://www.netfilter.org/projects/iptables/